## **[Общая информация по подключению к типовым системам 1С:Предприятие](http://support.ingenico.ru/~ArcusAC2/arcus2-1C.pdf)**

Уважаемые коллеги и партнеры. Информация по коммерческому продукту **« Компонент интеграции ARCUS 2 CAP с программными продуктами 1С - Модуль AC1»**

для систем автоматизации торговли на платформах 1С:8.1 / 8.2 / 8.3.3

« Компонент интеграции ARCUS 2 CAP с программными продуктами 1С Модуль AC1» , применим **к типовым программам 1С**, для версий : **Технологическая платформа 8.2.15.294 и 8.2.15.выше ,+ возможность настройки на работу с 8.3.3 и выше в режиме работы 1С «Тонкий клиент» - Управляемое приложение 1С (см.** ОГРАНИЧЕНИЕ применения**)**

**1С:Управление торговлей ред. 10.3 (10.3.13.2) и 10.3.13.выше. ( включая УТ 11)**

**1С:Розница ред.1.0. (1.0.8.15) и 1.0.8.выше.**

**1С:Управление торговлей ред. 11 (11.0.7.13) и 11.0.7.выше.(см. )**

**1С:Розница ред.2.0. (2.0.3.17) и 2.0.3.выше.**

**1С:Управление небольшой фирмой ред.1.3. (1.3.2.5) и 1.3.2.выше**

**1С:Управление производственным предприятием ред.1.3. (1.3.62.1) и 1.3.62.выше**

**Технологическая платформа 8.1.15.14 и 8.1.15.выше** 

## **1С:Розница ред.1.0.8**

## **1С:Управление торговлей ред. 10.3**

Технологическая информация по установке , настройке и эксплуатации модуля обработки и обслуживания эквайринга ARCOM-Arcus2 может быть предоставлены по запросу заинтересованной стороны (Банка, Процессинга, ...)

Условия тиражирования Модуля, консультации и услуги по настройке и запуску ( удаленно или с выездом представителя фирмы ) могут быть предоставлены по запросу заинтересованной стороны (Банка, Процессинга, ...)

 $=$ дополнительная информация по применению обработок **"СервисАрком"**. Для платформы 8.2, конфигураций 8.3, работающих в режимах совместимости с 8.2. Это УТ 11.0, розница 2.0, ранние релизы 11.1 и 2.1

**<sup>&</sup>quot;СервисАрком83"**. Для платформы 8.3. УТ , начиная с 11.1.5 и Розница , начиная с 2.1.5

**<sup>&</sup>quot;СервисАрком83\_2"**. Для платформы 8.3 и последних релизов УТ, начиная с 11.1.9.Х и Розницы, видимо 2.1.7 **"СервисАрком\_Рарус"**. Для "совместных" конфигураций 1С-Рарус типа "Розница. ред 2.Х Магазин одежды и обуви".

ПРИМЕЧАНИЕ : в случае наличия интереса к внедрению Модуля и при оформлении запроса просьба - обязательно указывать точную версию продукта 1С , эксплуатация которого ведется на АРМ-Кассира в торговом или сервисном предприятии (ТСП ). Можно просто скриншот — например :

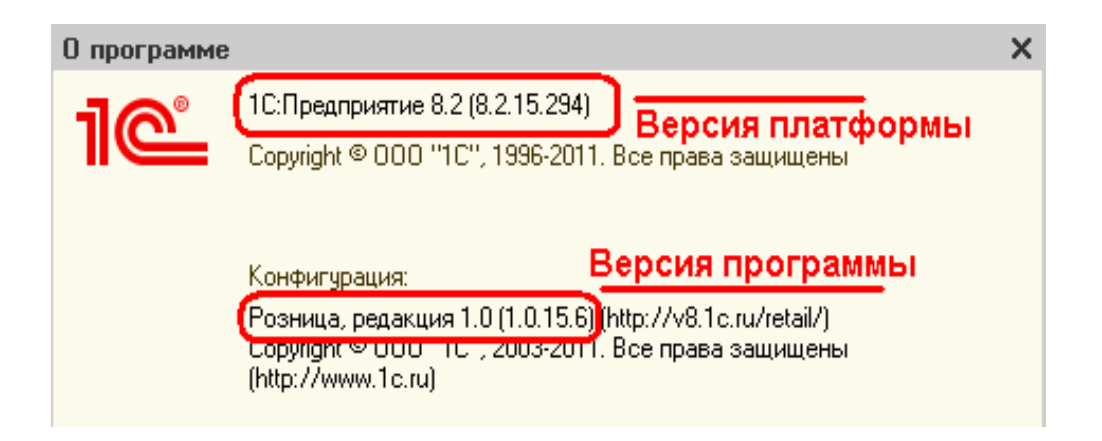

ПОЖЕЛАНИЕ : **по возможности, сразу сообщать и версию программы и версию платформы (отмечено в скриншоте ).** Т.к. одни и те же программы могут быть под разные версии платформы.

… это позволит подготовить и в последствии предоставить по договору, пакет конкретно для необходимой версии 1С.

#### ПРИМЕЧАНИЕ:

Примеры обработки ARKOMES\_v1.epf и СервисАрком.epf и СервисАрком83.epf, которые обеспечивают интерфейс 1С-Розница(Управление Торговлей) с COM интерфейсом ArcCom.dll ( PCPOSTConnectorObj http://support.ingenico.ru/~sarmatov/Arcus/ComObject.pdf), предоставляется для проектов в исходном коде 1С и могут быть модифицированы системными разработчиками 1С в ТСП или Банке-процессинге конкретно под необходимую конфигурацию программы 1С или под специфичный функционал конкретного процессинга банковских карт.

ПРЕДЛОЖЕНИЕ: при возникновении вопросов по настройкам 1С или по подключению АС1-модуля и при отсутствии в торговом-сервисном предприятии или эквайринге системных программистов 1С, наша компания может оказать содействие в заключении Вами договора на внедрение с нашими партнерами по разработкам для платформы 1С. для организации выполнения работ по настройке 1С или адаптации АС1-модуля - в удаленном режиме, либо в режиме создания стенда 1С для выполнения моделирования и отладки в офф-лайне.

Для выполнения работ в офф-лайне необходимы:

- "файл выгрузки конфигурации" \*. С. (размер в пределах до 150Мб, не содержит данных, только исходный код конфигурации).

- скриншот из меню Справка - о программе.

Для выполнения работ в он-лайне необходим : - удаленный доступ к APM-кассира (RDP, TeamViewer <http://www.teamviewer.com/ru/index.aspx>)

## ОГРАНИЧЕНИЕ применения:

Для много пользовательского режима AC1+Arcus2-CAP используется в режиме работы 1С -«Тонкий клиент» «Управляемое приложение» (стандартный "клиент-серверный" режим работы 1С — режим работы "управляемое приложение", клиентская часть программы 1С -на локальной рабочей станции кассового APM (Windows), серверная -работает на сервере.)

Конфигурация "Тонкий клиент" при использовании клиентской части 1С в виде отдельного приложения на локальной рабочей станции кассового APM на эмуляторе wine - HE ПОДДЕРЖИВАЕТСЯ

В режимах работы 1С WEB-клиент, или при использовании фронтальной программы 1С «обычное приложение» в терминальной сессии (к примеру в терминальной сессии Windows RDP, TeamViewer, Citrix...) применение AC1+Arcus2-CAP не предусмотрено.

(поддерживается одна сессия, одного пользователя), организация многопользовательского режима использования СОМ-объекта Аркус2 в сочетании с 1С выполняется системными администраторами Windows Server и 1С. (настройка терминальных сессий и политик безопасности определяющих права RDP-Users)

Как вариант:

регистрация экземпляра ArcCom.dll, стирание настройки ExchangePath

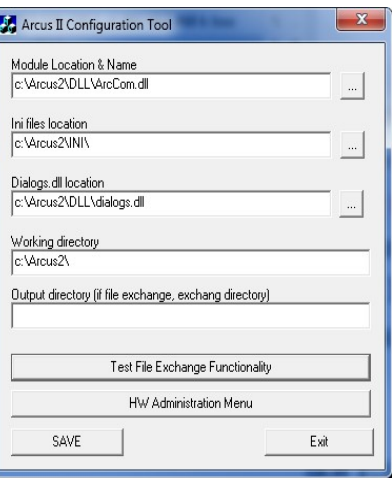

файлы результатов операций: cheq.out и rc.out в данном случае как правило формируются в

рабочей папке вызывающего модуля 1С программы . *Мероприятия по настройкам кассовой системы 1C и Windows Terminal Server должны выполняться сертифицированными специалистами 1С и Майкрософт.*

Для 1С 8.3 поддерживается платформа не ниже 8.3.3 , работа AC1 на системах 1С 8.3 используемых в режиме совместимости 8.3.2 или ниже или 8.2 и ниже — НЕ ПОДДЕРЖИВАЕТСЯ

Проблема с эквайрингом УТ 11.1.2.10 , в этой версии 1С была обнаружена ошибка подключения эквайрингов , Ошибка подключения эквайринга была исправлена компанией 1С в УТ11 в версии 11.1.2.24

# **Функциональная карта кассового решения Аркус2 + АС1\_Модуль+РОЗНИЦА**

Параметры стенда:

- Платформа: Windows XP SP3. 1C:Предприятие 8.2.15.301. Розница 1.0.15.6
- $\Phi$ P: FPRINT-55
- $\blacksquare$  Терминал: iPP320
- Версия ПО терминала UNIVERSAL EMV POS v.1.0 SPDH/TPTP
- Тип процессинга(протокол) ACI(SPDH)/CompassPlus(TPTP)

 Поддерживаемые операции через интерфейс кассы (кассовый интерфейс программы 1С):

*«О» - доступно из основного интерфейса*

*«А» - доступно из административного интерфейса*

*«-» - операция недоступна*

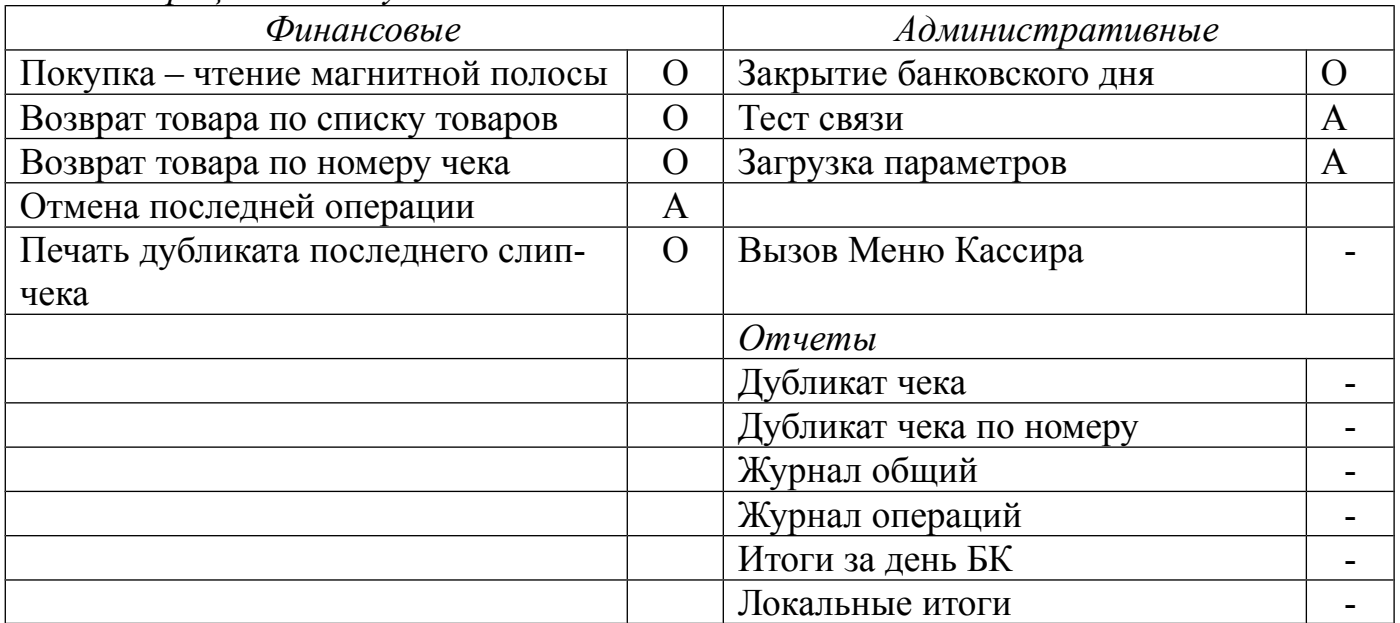

# **Функциональная карта кассового решения Аркус2 + АС1\_Модуль+УправлениеТорговлей**

Параметры стенда:

- Платформа: Windows XP SP3. 1C:Предприятие 8.2.15.301. Управление Торговлей ред.11 11.0.7.18
- $\Phi$ P: FPRINT-55
- $\blacksquare$  Терминал: iPP320
- Версия программного обеспечения терминала UNIVERSAL EMV POS v.1.0 SPDH/TPTP
- Тип процессинга(протокол) ACI(SPDH)/CompassPlus(TPTP)

 Поддерживаемые операции через интерфейс кассы (кассовый интерфейс программы 1С):

*«О» - доступно из основного интерфейса*

*«А» - доступно из административного интерфейса*

*«-» - операция недоступна*

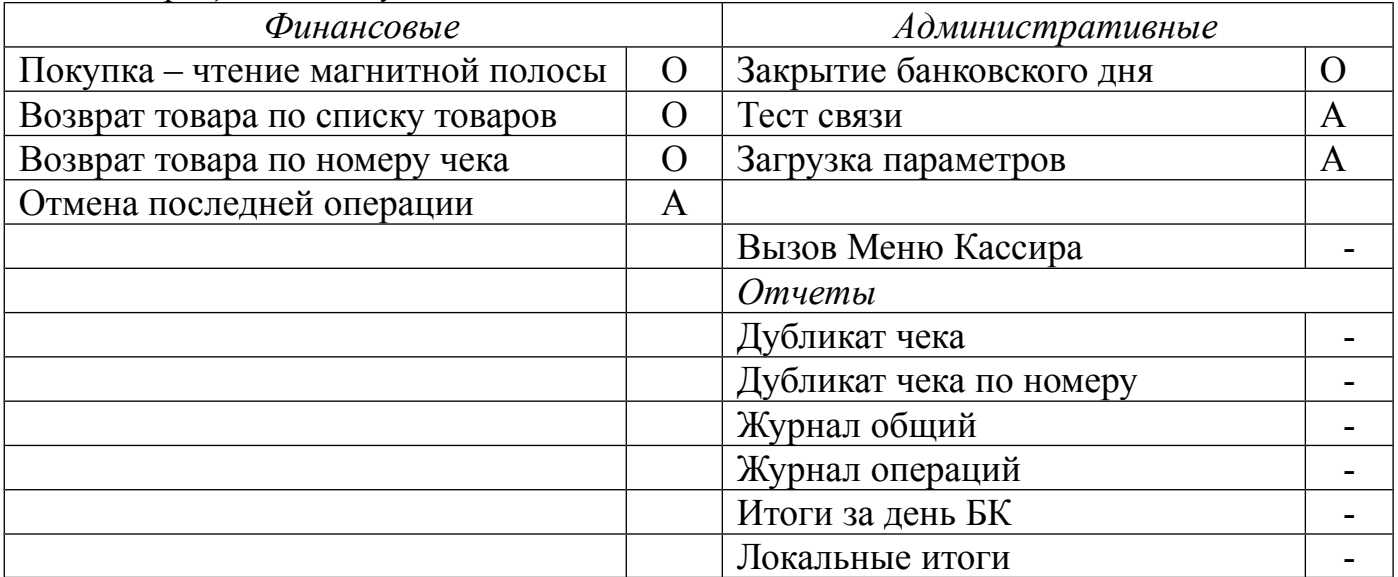